# EPA Releases MOVES2010b Mobile Source Emissions Model Update: Questions and Answers

# What is MOVES, and why is EPA releasing MOVES2010b?

MOtor Vehicle Emission Simulator (MOVES) is U.S. Environmental Protection Agency's (EPA's) state-of-the-art tool for estimating emissions from highway vehicles. The model is based on analyses of millions of emission test results and considerable advances in the Agency's understanding of vehicle emissions. Compared to previous tools, MOVES incorporates the latest emissions data, more sophisticated calculation algorithms, increased user flexibility, new software design, and significant new capabilities. EPA announced the release of MOVES2010 in March 2010 (75 Federal Register 9411), and released a minor revision as MOVES2010a in September 2010.

EPA is now releasing MOVES2010b to allow MOVES users to benefit from several improvements to general model performance. MOVES2010b does not significantly affect the criteria pollutant emissions results of MOVES2010 and therefore is not a new model.

# What has changed from MOVES2010a to MOVES2010b?

EPA has developed several performance enhancements to assist as state and local agencies generate MOVES emissions inventories. For example, MOVES2010b works better in networks and has improved capabilities that make it faster in certain circumstances. Several improvements have been made to data input managers to make MOVES2010b easier to use with more functionality. MOVES2010b also takes advantage of newer versions of Java (version 1.7.0) and MySQL (version 5.5.12).

MOVES2010b also includes a number of other improvements. These are listed in Appendix A. The net impact of these changes on emissions is very small in runs at the both County and Project scale. More detailed pollutant output for air quality modeling is also available.

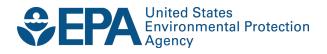

# What needs to be done to switch to MOVES2010b?

Instructions for downloading and installing MOVES2010b are available on the MOVES web page www.epa.gov/otaq/models/moves/. Users will find that Run Specifications (RunSpecs) and input databases developed with MOVES2010 or MOVES2010a need to be changed to run with MOVES2010b. EPA has created tools that easily convert old RunSpecs and databases to the MOVES2010b format.

Users should always specify what version of MOVES was used to create emissions results for state implementation plans (SIPs), conformity and other purposes.

# When should MOVES2010b be used for state implementation plans and transportation conformity analyses?

MOVES is EPA's latest motor vehicle emissions model for state and local agencies to estimate volatile organic compounds (VOCs), nitrogen oxides (NOx), particulate matter (PM2.5 and PM10), carbon monoxide (CO), and other precursors from cars, trucks, buses, and motorcycles for SIPs and transportation conformity determinations outside California.

Because MOVES2010b does not significantly affect criteria pollutant emissions results from MOVES2010, we are not considering MOVES2010b a new emissions model for SIP and transportation conformity purposes under 40 CFR 93.111, and there will be no new grace period for regional conformity analyses using MOVES2010b. The MOVES2010 grace period for regional conformity analyses will apply to the use of MOVES2010b as well. EPA has recently extended the grace period for regional conformity analyses to March 2, 2013 (77 FR 11394). For project-level PM and CO hot-spot analyses, the 2-year conformity grace period for using MOVES ends December 20, 2012 (75 FR 79370). This MOVES2010a grace period for PM or CO hot-spot analyses for project-level conformity determinations will apply to the use of MOVES2010b as well. EPA encourages state and local agencies to use the latest version of the MOVES model available at the time that any conformity modeling begins, since the model framework enhancements included will optimize model performance.

In general, EPA believes the states should use the latest version of MOVES2010 that is available for SIP development. All states other than California should use MOVES2010b for future SIPs in order to take full advantage of the improvements incorporated in this version. However, state and local agencies that have already completed significant work on a SIP with MOVES2010 or MOVES2010a can continue to use it.

To determine when to use MOVES2010b in SIP development and transportation conformity determinations, refer to EPA's updated policy guidance on the use of MOVES for SIP development and transportation conformity at:

www.epa.gov/otaq/stateresources/transconf/policy.htm#models. State and local agencies should consult their EPA Regional Office to resolve any questions for a particular nonattainment or maintenance area.

# Can MOVES2010b be used to estimate greenhouse gas emissions?

Yes, MOVES is currently EPA's best tool for estimating greenhouse gas (GHG) emissions from the transportation sector. At this time, MOVES2010b is the latest version of MOVES that has been released, and it accounts for all national fuel economy and GHG standards for cars and trucks as of September 2010. In addition, EPA has developed MOVES technical guidance that describes how to use MOVES to estimate GHG emissions and/or energy consumption from on-road vehicles in a state or metropolitan area. State and local agencies estimating GHG emissions in the transportation planning process should consider using the latest version of MOVES for GHG emissions analyses in the future. EPA notes that there are no SIP and transportation conformity requirements for GHGs.

# Can MOVES2010b be used to estimate mobile source toxic emissions?

MOVES2010a estimates emissions for the following mobile source air toxics (MSATs): benzene, 1,3-butadiene, formaldehyde, acetaldehyde, acrolein, naphthalene, ethanol, and methyl tertbutyl ether (MTBE). MOVES2010b adds the other MSATs shown in Table A-2 that were previously available in the National Mobile Inventory Model (NMIM) and included in the National Emission Inventory. Consistent with EPA's approach in transitioning from MOBILE/NMIM to MOVES, additional emission factor test data were included.<sup>2</sup>

MOVES is EPA's best available tool for quantifying emissions of these MSATs. State and local agencies, academic institutions, and other parties who are interested in analyzing MSAT emissions from transportation projects are encouraged to use MOVES.

EPA notes that there are no SIP and transportation conformity requirements for air toxics. Regarding the analysis of MSAT emissions in the National Environmental Policy Act (NEPA) process, U.S. Department of Transportation (DOT) has responsibility for implementing NEPA for federally-funded or approved transportation projects.

### What other resources are available for MOVES2010b?

The MOVES web page (www.epa.gov/otaq/models/moves/index.htm) is the source for MOVES2010b software as well as previous versions of MOVES, technical documentation,

<sup>&</sup>lt;sup>1</sup> The latest version of "Using MOVES for Estimating State and Local Inventories of On-Road Greenhouse Gas Emissions and Energy Consumption" (EPA-420-D-12-001, January 2012) is available on the EPA web site at www.epa.gov/otaq/stateresources/ghgtravel.htm.

<sup>&</sup>lt;sup>2</sup> These data are described in the technical documentation for the MOVES model. For example, publicly available test data from the Coordinating Research Council and the Health Effects Institute's Advanced Collaborative Emissions Study (ACES) program are included for exhaust from diesel engines and permeation from gasoline engines for MSATs. For air toxics that have been added, newer data are also used for advanced technology gasoline vehicles. However, for air toxics in MOVES2010a, factors for gasoline vehicles are unchanged; thus, only very minor changes in results are anticipated.

guidance documents, tools for using MOVES, and information on MOVES training. The following documents provide additional information on the MOVES2010, MOVES2010a, and MOVES2010b:

- The MOVES User Guide (available at www.epa.gov/otaq/models/moves/and in the MOVES Help menu) provides detailed instructions for using MOVES and has been updated for MOVES2010b.
- "Policy Guidance on the Use of MOVES2010 (and Subsequent Minor Revisions) for State Implementation Plan Development, Transportation Conformity, and Other Purposes: Revision to April 2012 EPA Guidance" (available at www.epa.gov/otaq/stateresources/transconf/policy.htm#models) describes how and when to use MOVES2010b for SIP development, transportation conformity, general conformity, and other purposes.
- "Using MOVES to Prepare Emission Inventories in State Implementation Plans and Transportation Conformity: Technical Guidance for MOVES2010, MOVES2010a and MOVES2010b" (available at www.epa.gov/otaq/stateresources/transconf/policy.htm#models) provides guidance on creating a RunSpec and adding local data using the County Data Manager for SIPs and regional transportation conformity analyses.
- "Transportation Conformity Guidance for Quantitative Hot-spot Analyses in PM2.5 and PM10 Nonattainment and Maintenance Areas" (available at www.epa.gov/otaq/stateresources/transconf/policy.htm) provides guidance on using MOVES for quantitative PM10 and PM2.5 hot-spot analysis for transportation projects.
- "Using MOVES in Project-Level Carbon Monoxide Analysis" (available at www.epa.gov/otaq/stateresources/transconf/policy.htm) describes how to use MOVES to model CO emissions from transportation projects.
- "Using MOVES for Estimating State and Local Inventories of On-Road Greenhouse Gas
   Emissions and Energy Consumption Draft" (available at
   www.epa.gov/otaq/stateresources/420d12001.pdf) describes how to use MOVES to
   estimate GHG emissions and/or energy consumption from on-road vehicles in a state or
   metropolitan area.

If you have technical questions about MOVES2010b, please contact the MOVES team at mobile@epa.gov. If you have SIP policy questions, please contact Rudy Kapichak (kapichak.rudolph@epa.gov), and for conformity questions, contact Meg Patulski (patulski.meg@epa.gov).

# Appendix A

Table A-1. Changes from MOVES2010a to MOVES2010b<sup>3</sup>

| Change from MOVES2010a to MOVES2010b                                                                                                    | Implication                                                                                                    |
|----------------------------------------------------------------------------------------------------|----------------------------------------------------------------------------------------------------|
| 1) Allows multiple workers on an individual computer. Addition of debugging features and improvements in error recovery during network interruptions                                                              | Potential for performance improvements in some use cases. Debugging and error recovery features make network operation more efficient.                                                                                                    |
| 2) Additional error checks added to County<br>Data Manager (CDM) and Project Data<br>Manager (PDM)                                                                                                    | Prevents run failures due to conflicts between<br>RunSpec parameters and user data                                                                                                    |
| 3) Alternative Vehicle and Fuel Technologies (AVFT) moved from "Strategies" panel to CDM and PDM                                                                                                    | Data entry now consistent with other user inputs. Takes advantage of CDM and PDM error checks. May require modification to previous Run Specs. We have created converters that easily convert those RunSpecs and databases to MOVES2010b format.                                    |
| 4) Custom domain improvements allow users to define separate zones, with separate vehicle miles traveled (VMT) and some other activity inputs for each zone and Source Code Classification (SCC) output available | Reduces the number of runs needed and increases functionality. Multi-county custom domain with individual counties defined as separate zones now possible. Emission results can be produced separately for each zone. SCC output option now fully functional in custom domain runs. |
| 5) Added functionality to Emission Rates option: - Refueling emissions added to RatePerDistance and RatePerVehicle tables and - Improved calculation of extended idle emissions in SCC output                     | Allows calculation of refueling emissions and improved SCC output for extended idle in rates mode RunSpec options that are not applicable for emission rates calculation are now grayed-out in the graphical user interface (GUI)                                                   |
| 6) Added nitrous acid (HONO) and split naphthalene into gaseous and particulate fractions                                                                                                    | Enhanced output for air quality modeling                                                                                                    |
| 7) Uses newer versions of Java (version 1.7.0) and MySQL (version 5.5.12)                                                                                                    | Installation Suite installs the correct versions and users may retain or delete previous versions. Takes advantage of new functions of updated software                                                                                                    |

<sup>&</sup>lt;sup>3</sup> For a description of the changes between MOVES2010 and MOVES2010a, please see "EPA Releases MOVES-2010a Mobile Source Emissions Model Update" Questions and Answers," EPA-420-F-10-050, August 2010. www.epa.gov/otaq/models/moves/MOVES2010a/420f10050.pdf

| Change from MOVES2010a to MOVES2010b                                                                                           | Implication                                                                                                    |
|----------------------------------------------------------------------------------------------------|----------------------------------------------------------------------------------------------------|
| 8) New fuel fields, T50 and T90, which are more detailed measures of fuel volatility, added to default fuel formulation tables | These fields allow for more detailed modeling of specific fuel effects for users who need this capability. Most users will not need to change fuel specifications in MOVES, but existing user input databases created with previous version of MOVES will need to be converted. We have created converters that easily convert those RunSpecs and databases to MOVES2010b format. |
| 9) Added new counties in Alaska and<br>Colorado that were created after 2000                                                   | Allows MOVES to keep pace with current county boundaries. No default data are available for these counties; thus they are not included in national scale runs.                                                                                                    |
| 10) Included all Mobile Source Air Toxic (MSAT) pollutants previously available in the National Mobile Inventory Model (NMIM)  | Maintains functionality for National Emission Inventory (NEI) and air quality modeling previously available. See Table A-2 for pollutant list.                                                                                                    |

Table A-2. Mobile Source Air Toxic Pollutants Added to MOVES2010b

| MOVES PollutantID | Pollutant Name                            |
|-------------------|-------------------------------------------|
| 40                | 2,2,4-Trimethylpentane                    |
| 41                | Ethyl Benzene                             |
| 42                | Hexane                                    |
| 43                | Propionaldehyde                           |
| 44                | Styrene                                   |
| 45                | Toluene                                   |
| 46                | Xylene                                    |
| 60                | Mercury Elemental Gaseous                 |
| 61                | Mercury Divalent Gaseous                  |
| 62                | Mercury Particulate                       |
| 63                | Arsenic Compounds                         |
| 64                | Chromium 3+                               |
| 65                | Chromium 6+                               |
| 66                | Manganese Compounds                       |
| 67                | Nickel Compounds                          |
| 68                | Dibenzo(a,h)anthracene particle           |
| 69                | Fluoranthene particle                     |
| 70                | Acenaphthene particle                     |
| 71                | Acenaphthylene particle                   |
| 72                | Anthracene particle                       |
| 73                | Benz(a)anthracene particle                |
| 74                | Benzo(a)pyrene particle                   |
| 75                | Benzo(b)fluoranthene particle             |
| 76                | Benzo(g,h,i)perylene particle             |
| 77                | Benzo(k)fluoranthene particle             |
| 78                | Chrysene particle                         |
| 81                | Fluorene particle                         |
| 82                | Indeno(1,2,3,c,d)pyrene particle          |
| 83                | Phenanthrene particle                     |
| 84                | Pyrene particle                           |
| 130               | 1,2,3,7,8,9-Hexachlorodibenzo-p-Dioxin    |
| 131               | Octachlorodibenzo-p-dioxin                |
| 132               | 1,2,3,4,6,7,8-Heptachlorodibenzo-p-Dioxin |
| 133               | Octachlorodibenzofuran                    |
| 134               | 1,2,3,4,7,8-Hexachlorodibenzo-p-Dioxin    |
| 135               | 1,2,3,7,8-Pentachlorodibenzo-p-Dioxin     |
| 136               | 2,3,7,8-Tetrachlorodibenzofuran           |

| MOVES PollutantID | Pollutant Name                         |
|-------------------|----------------------------------------|
| 137               | 1,2,3,4,7,8,9-Heptachlorodibenzofuran  |
| 138               | 2,3,4,7,8-Pentachlorodibenzofuran      |
| 139               | 1,2,3,7,8-Pentachlorodibenzofuran      |
| 140               | 1,2,3,6,7,8-Hexachlorodibenzofuran     |
| 141               | 1,2,3,6,7,8-Hexachlorodibenzo-p-Dioxin |
| 142               | 2,3,7,8-Tetrachlorodibenzo-p-Dioxin    |
| 143               | 2,3,4,6,7,8-Hexachlorodibenzofuran     |
| 144               | 1,2,3,4,6,7,8-Heptachlorodibenzofuran  |
| 145               | 1,2,3,4,7,8-Hexachlorodibenzofuran     |
| 146               | 1,2,3,7,8,9-Hexachlorodibenzofuran     |
| 168               | Dibenzo(a,h)anthracene gas             |
| 169               | Fluoranthene gas                       |
| 170               | Acenaphthene gas                       |
| 171               | Acenaphthylene gas                     |
| 172               | Anthracene gas                         |
| 173               | Benz(a)anthracene gas                  |
| 174               | Benzo(a)pyrene gas                     |
| 175               | Benzo(b)fluoranthene gas               |
| 176               | Benzo(g,h,i)perylene gas               |
| 177               | Benzo(k)fluoranthene gas               |
| 178               | Chrysene gas                           |
| 181               | Fluorene gas                           |
| 182               | Indeno(1,2,3,c,d)pyrene gas            |
| 183               | Phenanthrene gas                       |
| 184               | Pyrene gas                             |
| 185               | Naphthalene gas                        |